# **II/C/16**

## **Wahlen im Statistikunterricht**

Antonia Zeimetz, Offenbach

Illustrationen von: Christoph Grundmann und Dr. Wolfgang Zettlmeier

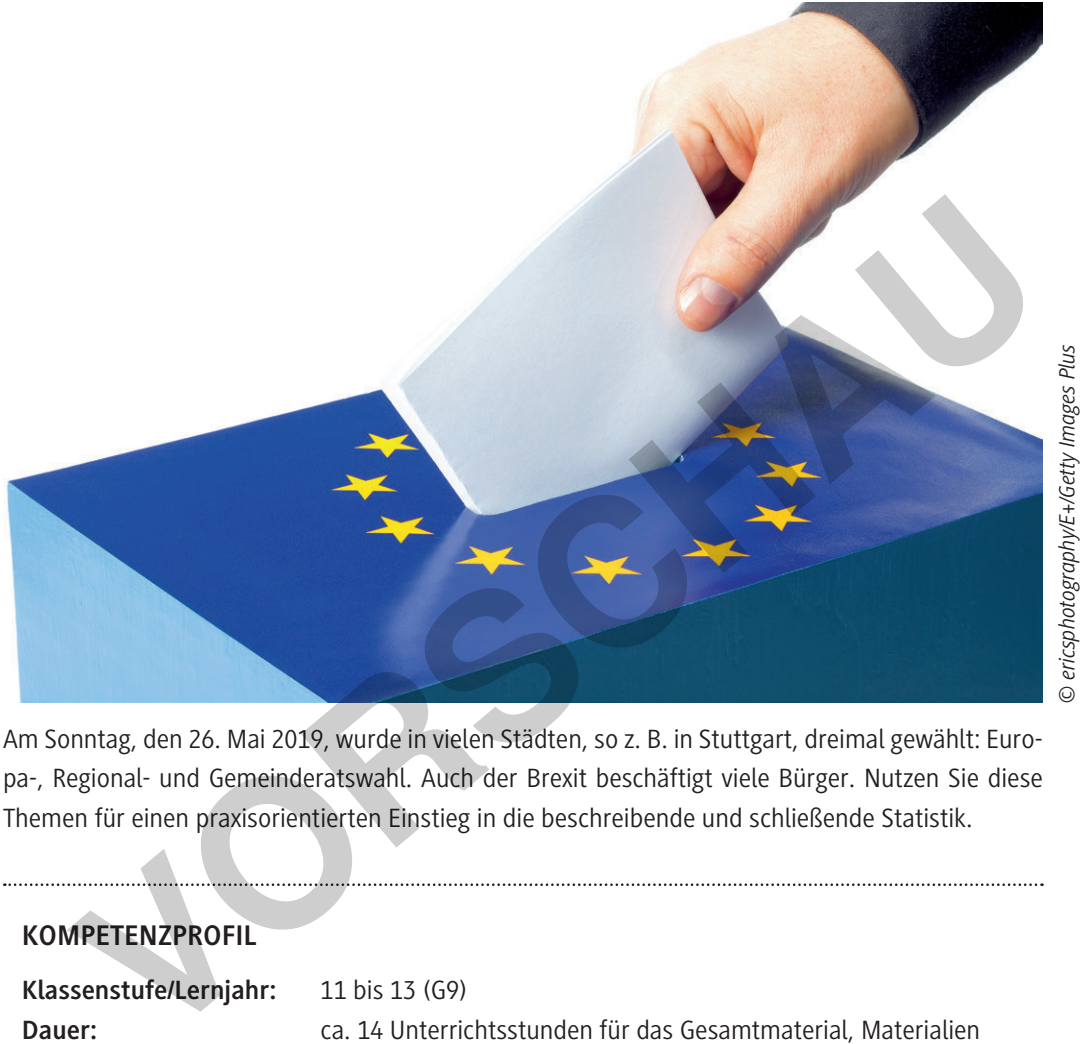

Am Sonntag, den 26. Mai 2019, wurde in vielen Städten, so z. B. in Stuttgart, dreimal gewählt: Europa-, Regional- und Gemeinderatswahl. Auch der Brexit beschäftigt viele Bürger. Nutzen Sie diese Themen für einen praxisorientierten Einstieg in die beschreibende und schließende Statistik.

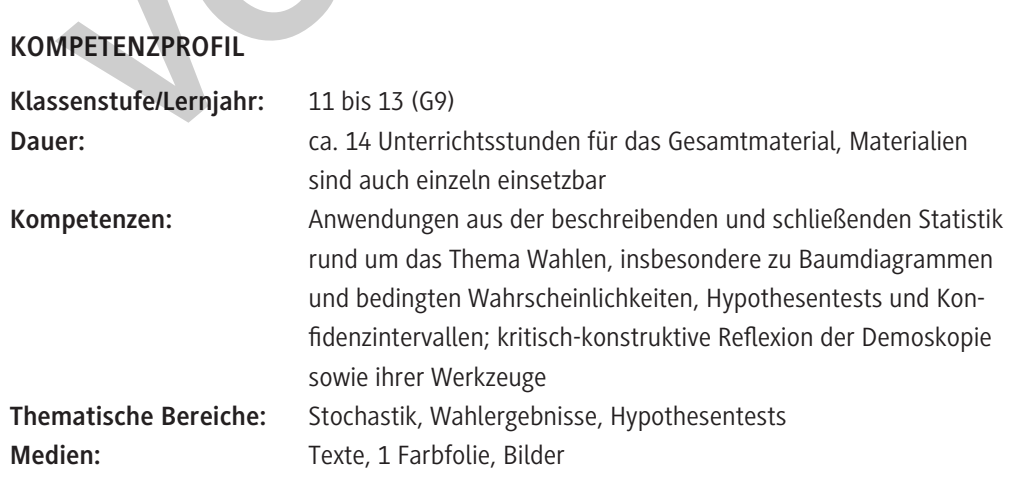

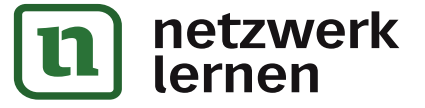

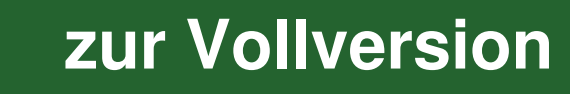

### **Didaktisch-methodisches Konzept**

Die vorliegenden Unterrichtsmaterialien knüpfen an Themen an, die im aktuellen politischen Diskurs immer wieder auftauchen, z. B.:

- Wie gut können Demoskopen Wahlergebnisse überhaupt vorhersagen?
- Wie tendenziös sind Wahlumfragen?
- Sind Deutschlands Meinungsforschungsinstitute parteiisch?

Hierbei wird das Ziel verfolgt, dass Ihre Schüler durch die Auseinandersetzung mit echten Daten und Problemen in die Lage versetzt werden, die Statistiken, die uns als Bürger im täglichen Leben begegnen, eigenständig kritisch zu reflektieren. Im beruflichen und gesellschaftlichen Leben wird man nahezu täglich mit Daten und Wahrscheinlichkeitsaussagen konfrontiert. Daher muss sich diese Entwicklung auch im Mathematikunterricht widerspiegeln.

### **Lehrplanbezug**

Die Beispiele sind so gewählt, dass typische Inhalte aus den Kernlehrplänen der Oberstufe aufgegriffen werden. Das Kerncurriculum (Qualifikationsphase) für die hessische Oberstufe dient hier als Beispiel:

- Bestimmen von Wahrscheinlichkeiten bei mehrstufigen Zufallsexperimenten
- Bedingte Wahrscheinlichkeiten
- Entwickeln einseitiger Hypothesentests: Festlegen der Hypothesen, Ermitteln von Entscheidungsregeln zu vorgegebenen Signifikanzniveaus
- Konfidenzintervalle für Wahrscheinlichkeiten (auf Grundlage der Sigma-Regeln): Schließen von der Stichprobe auf die Grundgesamtheit, Bestimmen von Konfidenzintervallen in verschiedenen Sachzusammenhängen

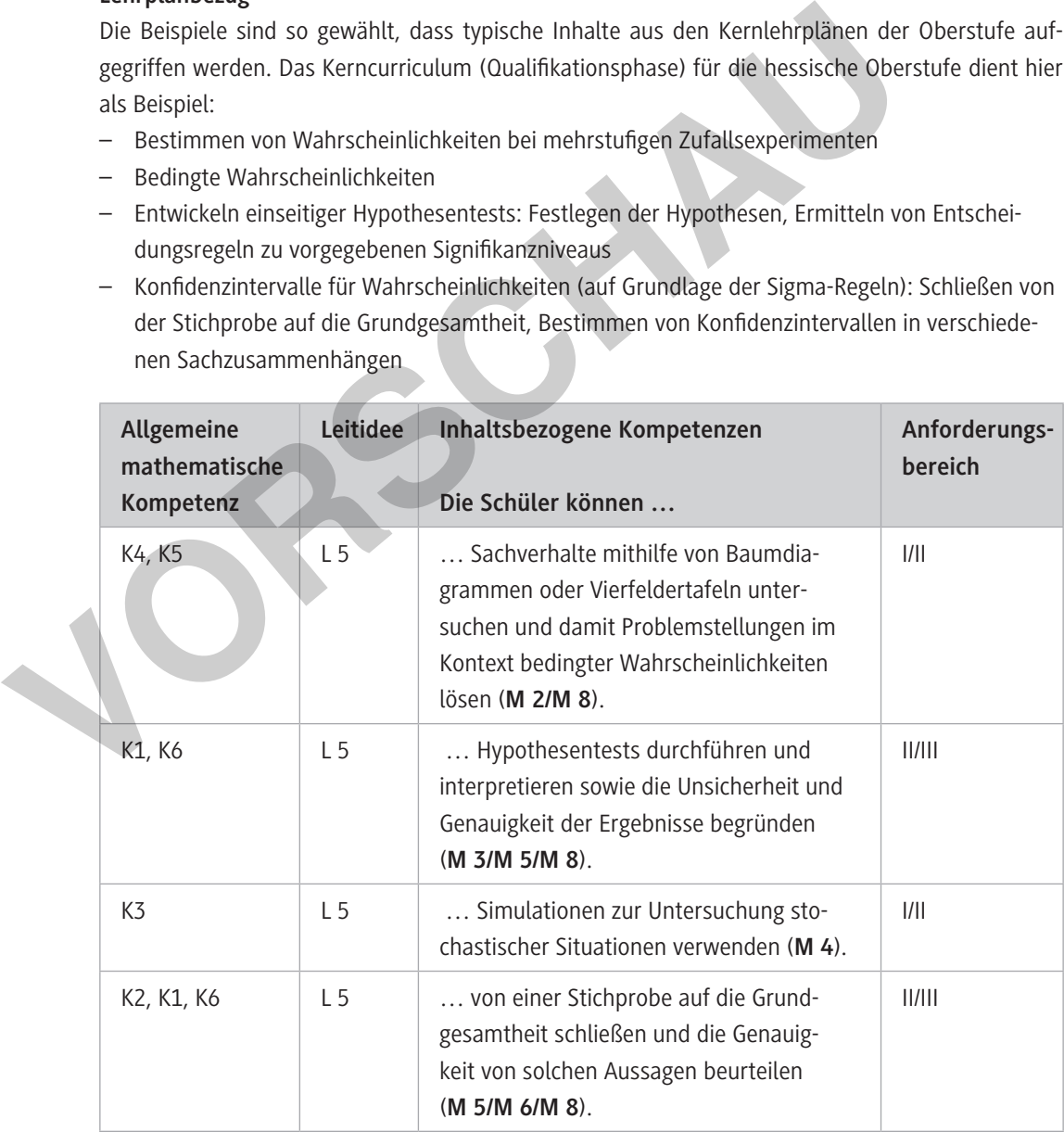

Für welche Kompetenzen und Anforderungsbereiche die Abkürzungen stehen, finden Sie auf der beiliegenden **CD-ROM 75**.

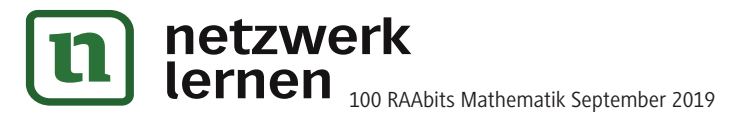

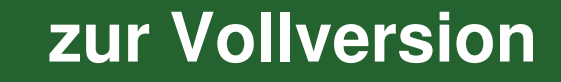

### **Auf einen Blick**

### **1. Stunde: Diagramme kritisch prüfen**

- **Inhalt:** Gängige Strategien (Abschneiden der y-Achse, Wahl des Zeitraums und der Daten) zum interessengeleiteten Einsatz von Statistiken werden entlarvt und erprobt. Einsatz einer Tabellenkalkulation, Internetrecherche. **M 1 Manipulative Statistiken entlarven Kompetenzen:** Die Schüler erkennen den Einsatz manipulativer Strategien bei Diagrammen und
- formulieren eine Checkliste zur Analyse von Statistiken.

### **2./3. Stunde: Daten, Baumdiagramme und die Pfadmultiplikationsregel**

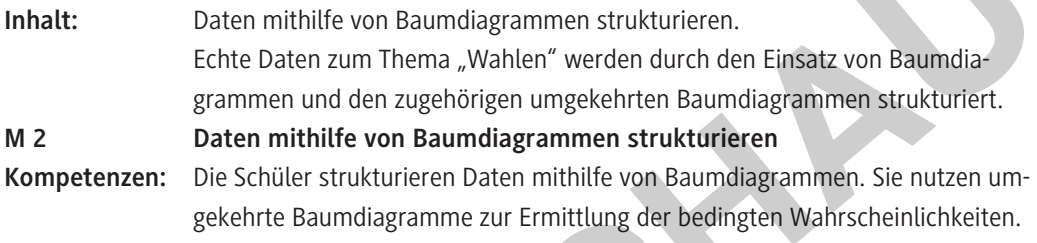

### **4./5. Stunde: Anwendung von Hypothesentests**

| 2./3. Stunde: Daten, Baumdiagramme und die Pfadmultiplikationsregel |                                                                                                    |
|---------------------------------------------------------------------|----------------------------------------------------------------------------------------------------|
| Inhalt:                                                             | Daten mithilfe von Baumdiagrammen strukturieren.<br>Echte Daten zum Thema "Wahlen" werden durch den Einsatz von Baumdia-<br>grammen und den zugehörigen umgekehrten Baumdiagrammen strukturiert.                                                                                            |
| M 2                                                                 | Daten mithilfe von Baumdiagrammen strukturieren                                                                                                    |
| Kompetenzen:                                                        | Die Schüler strukturieren Daten mithilfe von Baumdiagrammen. Sie nutzen um-<br>gekehrte Baumdiagramme zur Ermittlung der bedingten Wahrscheinlichkeiten.                                                                                                    |
| 4./5. Stunde: Anwendung von Hypothesentests                         |                                                                                                    |
| Inhalt:                                                             | Die Schüler untersuchen, ob bestimmte Parteien von Meinungsforschungs-<br>instituten bei den letzten Landtagswahlen systematisch über- oder unterschätzt<br>wurden. Anknüpfend an die Ergebnisse wird hinterfragt, welche Schlüsse man<br>anhand von signifikanten Ergebnissen ziehen kann. |
| M 3                                                                 | Wie tendenziös sind Wahlumfragen?                                                                                                    |
| Kompetenzen:                                                        | Die Schüler führen einen geeigneten Hypothesentest durch und reflektieren die<br>Aussagekraft des innermathematischen Ergebnisses.                                                                                                    |
|                                                                     | / / / Ctundai, Duagnach ann aile ann Mitrainen Taballantalludation /= D. Fuadh.                                                                                                    |

**<sup>6./7.</sup> Stunde: Prognosen erstellen: Mit einer Tabellenkalkulation (z. B. Excel) statistische Auswertungen vornehmen**

Inhalt: Anhand einer Simulation der "Sonntagsfrage" mithilfe von Excel erkennen die Schüler das Auftreten von Zufallsschwankungen bei Umfragen und schärfen diesbezüglich ihre Intuition.

**M 4 Wie genau können wir ein Wahlergebnis vorhersagen, wenn wir 1000 Wahlberechtigte vorab befragen?**

**Kompetenzen:** Die Schüler nutzen eine Modellierung, um zu untersuchen, ob Umfragen geeignet sind, um Wahlergebnisse zu prognostizieren. Sie erkennen die statistischen Schwankungen einer repräsentativen Stichprobe, wenn 1000 Personen befragt werden.

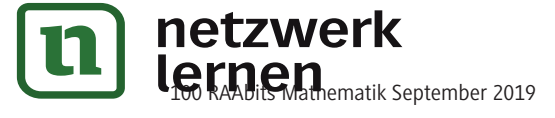

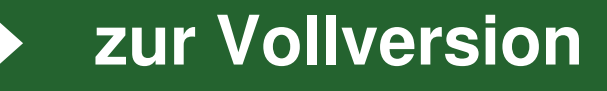

### **8./9. Stunde: Mit Konfidenzintervallen Umfrageergebnisse prüfen**

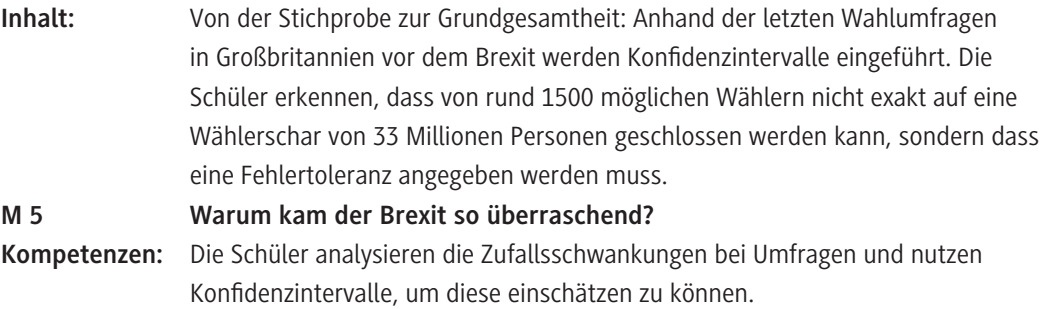

### **10./11. Stunde: Das Konfidenzintervall verstehen**

**Inhalt:** Aus Erfahrung wissen die Schüler, dass die Prognosen um 18 Uhr bereits sehr gute Ergebnisse liefern. Warum sind diese Daten so viel besser als die der Sonntagsfragen im Vorfeld von Wahlen? In einer arbeitsteiligen Gruppenarbeit wird untersucht, welchen Einfluss die Stichprobengröße auf die Größe des Konfidenzintervalls hat.

**M 6: Warum ist das Ergebnis am Wahlabend so gut? – Das Konfidenzintervall Kompetenzen:** Die Schüler wenden Konfidenzintervalle an, um zu untersuchen, wie sich die Zufallsschwankungen ändern, wenn die Anzahl der Befragten variiert wird. Durch die Analyse aller Ergebnisse finden die Schüler ein Muster: das "Eins durch Wurzel aus n"-Gesetz.

#### **12. Stunde: Paradoxien bei Wahlverfahren – Szenarien durchspielen**

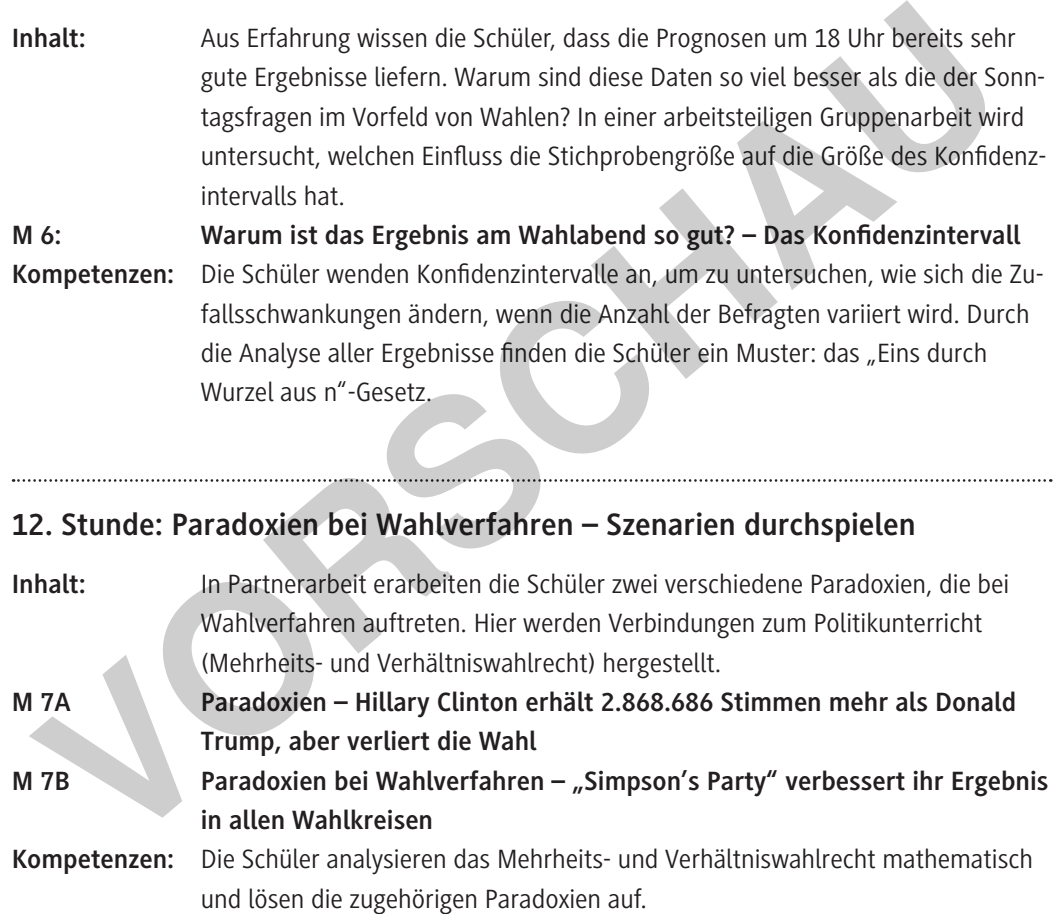

### **13./14. Stunde: Lernerfolgskontrolle: Was kann ich schon? – Intelligentes Üben**

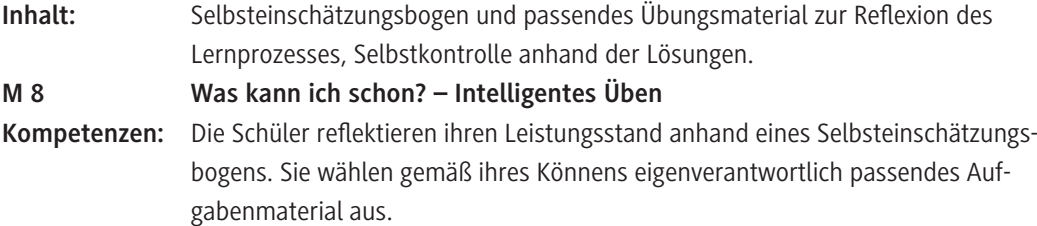

**[zur Vollversion](https://www.netzwerk-lernen.de/Wahlen-im-Statistikunterricht)**

© RAABE 2019

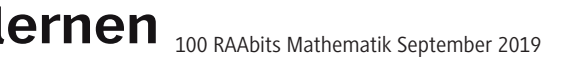

netzwerk

### **Manipulative Statistiken entlarven** M 1

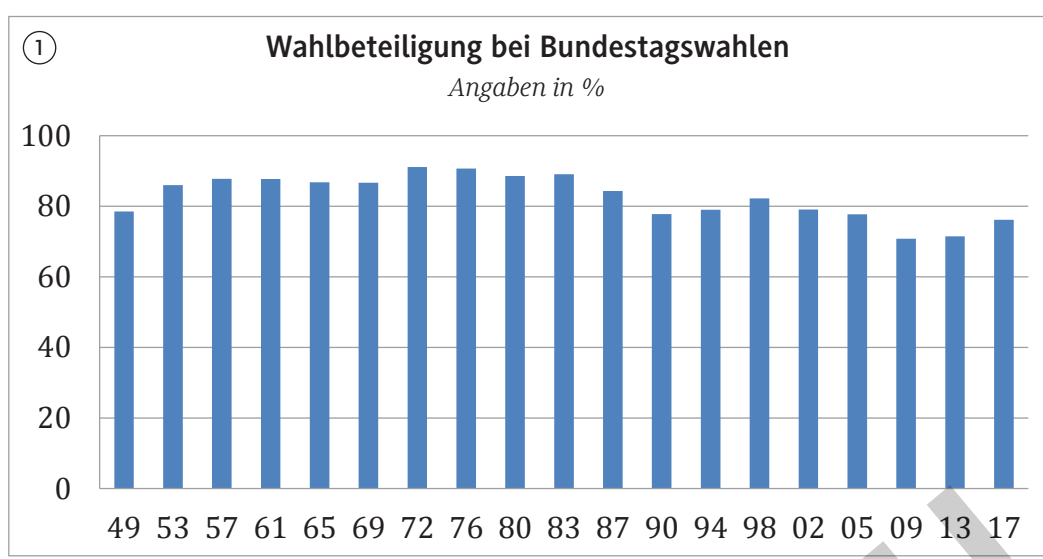

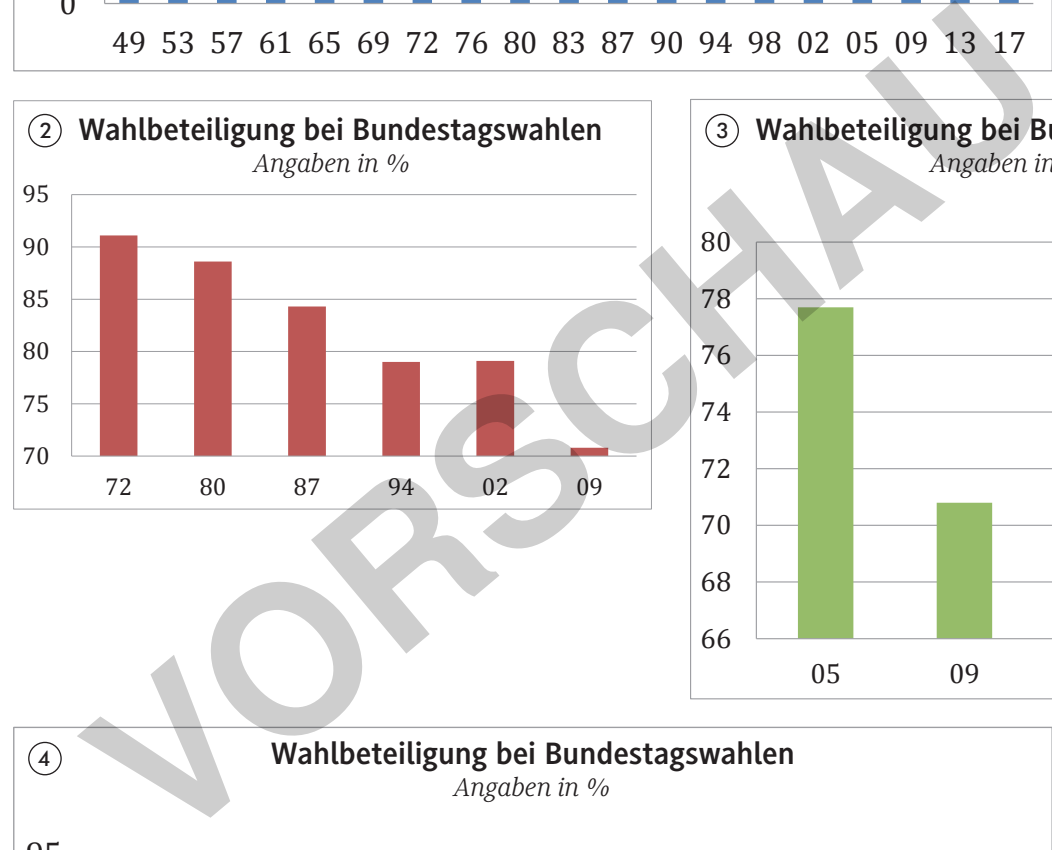

110 RAABItS Mathematik September 2019

netzwerk

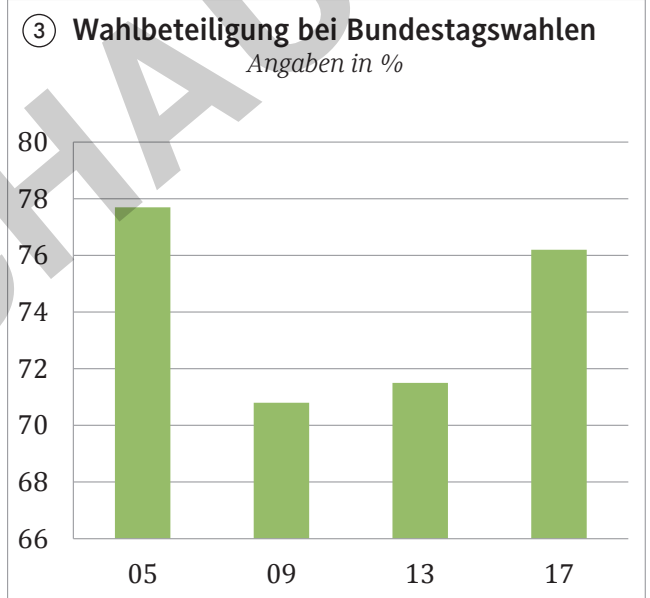

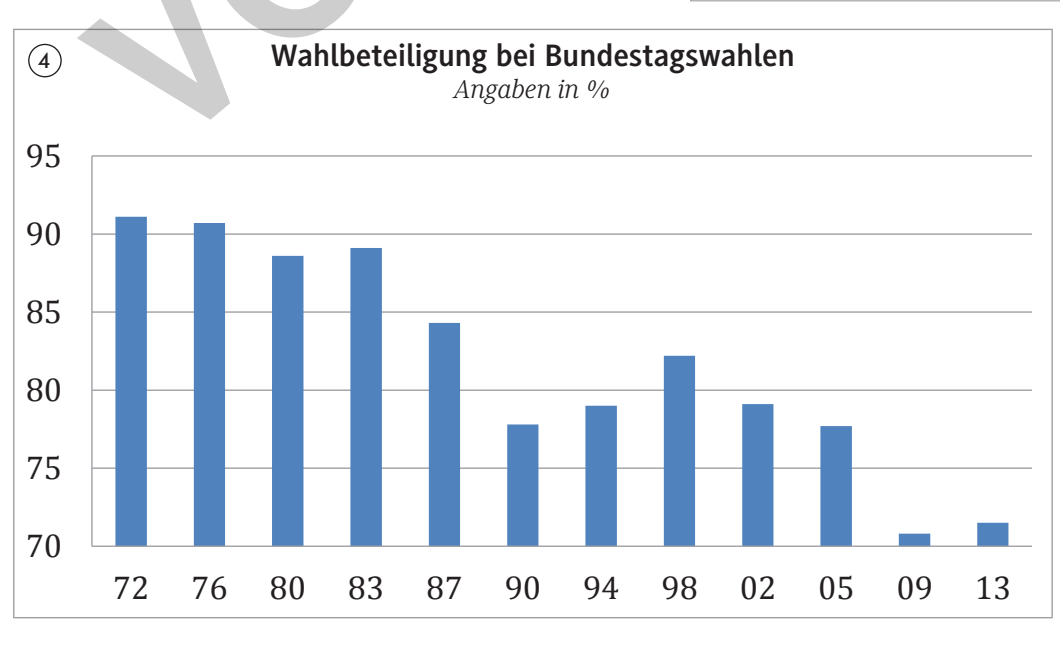

*Quelle: Der Bundeswahlleiter. Ergebnisse früherer Bundestagswahlen.*

# **[zur Vollversion](https://www.netzwerk-lernen.de/Wahlen-im-Statistikunterricht)**

### **Daten mithilfe von Baumdiagrammen strukturieren**

**M 2**

**Abiturienten wählen seltener die AfD Unter denjenigen, die mit einem höheren Bildungsabschluss (Fachhochschulreife oder Abitur) die Schule verlassen, beträgt die Quote der AfD-Wähler rund 11 %. Im Vergleich hierzu liegt der Anteil der AfD-Wähler unter allen, die einen niedrigeren oder keinen Schulabschluss erzielt haben, bei 15 % und ist damit um mehr als ein Drittel erhöht. Von den Befragten haben 38 % eine Fachholschulreife oder ein Abitur.**

**Nicht nur bildungsferne Schichten wählen die AfD**

**Bei der Bundestagswahl 2017 wurde die AfD drittstärkste Partei und erzielte rund 13 % der abgegebenen Stimmen.** 

**Ihre Wählerschaft ist heterogen und besteht nicht nur aus bildungsfernen Schichten, denn 31 % der AfD-Wähler legten die Hochschul- oder Fachholschulreife ab. 39 % derjenigen, die nicht für die AfD stimmten, haben ebenfalls einen höheren Schulabschluss.**

#### **Aufgabe**

a) Zeigen Sie, dass beide Meldungen auf den gleichen Daten beruhen. Ergänzen Sie dazu die Baumdiagramme.

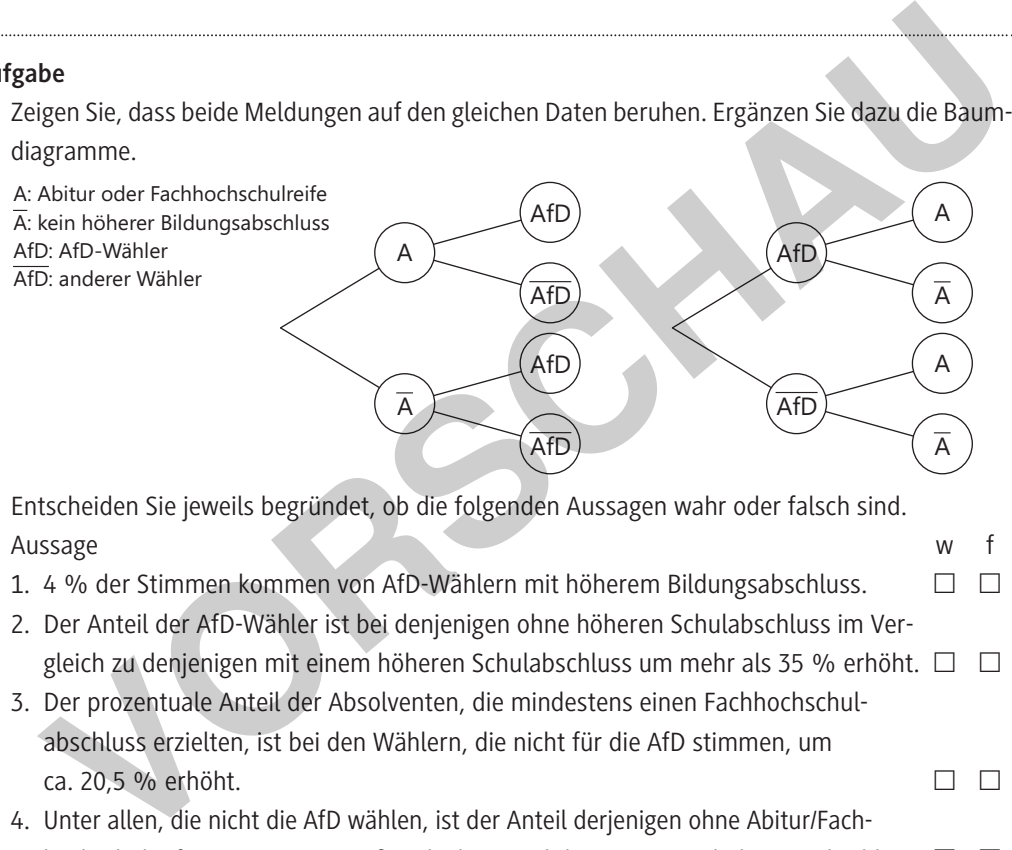

- b) Entscheiden Sie jeweils begründet, ob die folgenden Aussagen wahr oder falsch sind. Aussage w f
	- 1. 4 % der Stimmen kommen von AfD-Wählern mit höherem Bildungsabschluss.  $\Box$   $\Box$
	- 2. Der Anteil der AfD-Wähler ist bei denjenigen ohne höheren Schulabschluss im Vergleich zu denjenigen mit einem höheren Schulabschluss um mehr als 35 % erhöht.  $\square$
	- 3. Der prozentuale Anteil der Absolventen, die mindestens einen Fachhochschulabschluss erzielten, ist bei den Wählern, die nicht für die AfD stimmen, um ca. 20,5 % erhöht.  $\square$
	- 4. Unter allen, die nicht die AfD wählen, ist der Anteil derjenigen ohne Abitur/Fachhochschulreife um ca. 56 % größer als der Anteil derjenigen mit höherem Abschluss.  $\Box$   $\Box$

### **AfD bei Jungwählern unbeliebter**

Bei der Bundestagswahl 2017 erhielt die AfD knapp 13 % der Stimmen. Nur 2 % der Wählerschaft gehörte zu den Jungwählern (18 bis 29 Jahre) und wählte die AfD. 70 % aller Stimmen kamen von über 29-Jährigen, die nicht für die AfD votierten.

c) Stellen Sie die Situation mithilfe eines Baumdiagramms dar und ergänzen Sie die fehlenden Werte. Entscheiden Sie anschließend, in welcher Altersgruppe die AfD beliebter ist.  **Tipp:** Erstellen Sie hierzu das umgekehrte Baumdiagramm.

*Quelle: YouGov. Parteianatomie der AfD – Das Innenleben der AfD-Wählerschaft. (aufzurufen unter: https://campaign. yougov.com/DE\_2017\_08\_Political\_AFD\_Anatomie\_DE\_2017\_06\_Political\_SPD\_Anatomie\_Landing.html, zuletzt aufgerufen am: 17.07.2019)*

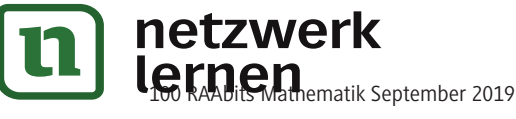

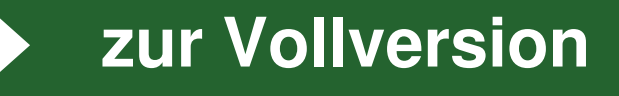

### **Wie genau können wir ein Wahlergebnis vorhersagen, wenn wir 1000 Wahlberechtigte vorab befragen?**

In den letzten Jahren gab es national und international immer wieder überraschende Wahlausgänge: im Saarland, in den USA und bei dem Referendum zum Brexit. Anschließend gerieten Demoskopen wiederholt in die Kritik. War das gerechtfertigt? Beispielsweise erhielt die CDU bei der Landtagswahl 2017 in NRW rund 33 % der abgegebenen Stimmen. Können Meinungsforschungsinstitute dies prognostizieren, wenn sie – wie üblich – vorab etwa 1000 Personen interviewen? Inwiefern können sie vorab überhaupt verlässliche Umfragen zum Ausgang einer Wahl liefern? Um erste Antworten auf diese Fragen zu finden, wird eine Wahlprognose simuliert und analysiert.

### **Aufgabe**

a) Öffnen Sie die Datei "Wahlen\_NRW.xlsx" (CD-ROM 75). Für jeden Wähler (1000 pro Institut) wurde eine Zufallszahl zwischen 0 und 100 ermittelt. Liegt die Zahl zwischen 0 und 33,0, so zählt diese als Stimme für die CDU, da die CDU 33,0 % der Stimmen erhielt. Die nächstgrößte Partei, die SPD, erlangte

31,2 % der Stimmen. Liegt die Zufallszahl zwischen 33,0 und 64,2 (der Summe aus 33 und 31,2), so wird dies als Stimme für die SPD gezählt. Dieses Verfahren wird fortgesetzt, um die Ergebnisse der anderen Parteien zu simulieren. Da hier von den Wahlergebnissen ausgegangen wird, sind die Voraussetzungen von der Schätzung optimal, denn anders als bei Umfragen wissen alle simulierten Wähler, ob sie zur Wahl gehen und wen sie wählen, sie lügen nicht und werden zufällig ausgewählt. Um die Güte der Wahlprognose beurteilen zu können, werden die Ergebnisse von zehn Instituten simuliert und in der Tabelle (unten) zusammengefasst. Wenn Sie die Taste "F9" drücken, werden alle Werte neu berechnet. Betrachten Sie die Ergebnisse in der Tabelle und vergleichen Sie diese mit dem amtlichen Wahlergebnis. Dieses finden Sie ebenfalls in der Tabelle direkt unter dem Parteinamen. Lassen Sie die Ergebnisse mehrmals neu berechnen (F9). **Example 10**<br> **Example 10**<br> **Example 10**<br> **Example 10**<br> **Example 10**<br> **Internal Example 10**<br> **Internal Example 2**<br> **Internal Example 2**<br> **Internal Example 2**<br> **Internal Example 2**<br> **Internal Example 2**<br> **Internal Example 2** 

Wie groß sind die Schwankungen der Wahlergebnisse?

b) Untersuchen Sie nun die folgende Simulation detailliert. Beantworten Sie dazu die Fragen.

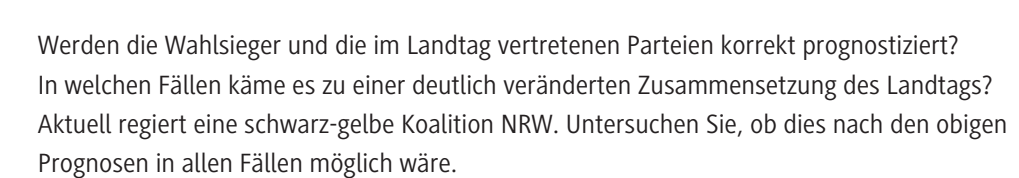

- Welches Institut liefert die beste/schlechteste Prognose? Begründen Sie Ihre Einschätzung.
- c) Beurteilen Sie ausgehend von der Analyse der Simulation, ob ein Wahlergebnis korrekt ange-

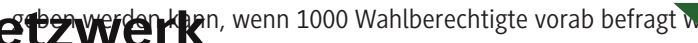

**nd Raam**ematik September 2019

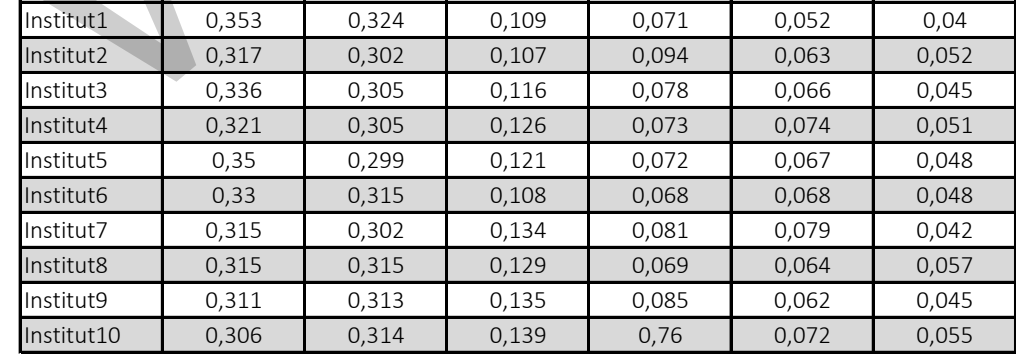

Ergebnis CDU (33,0) SPD (31,2) FDP (12,6) AfD (7,4) Grüne (6,4) Linke (4,9)

**[zur Vollversion](https://www.netzwerk-lernen.de/Wahlen-im-Statistikunterricht)**

**M 6**

**Warum ist das Ergebnis am Wahlabend so gut? – Das Konfidenzintervall**

#### **Aufgabe**

© RAABE 2019

- a) Im nebenstehenden Diagramm sind sowohl die Ergebnisse der ersten Prognose des Meinungsforschungsinstituts Infratest dimap als auch die amtlichen Endergebnisse dargestellt. Vergleichen Sie die Ergebnisse.
- b) Infratest dimap wirbt in Pressemitteilungen mit der Güte der Umfrageergebnisse: "*Infratest dimap Prognosen treffen ins Schwarze. […]. Das Superwahljahr 2009 geht für Infratest mit einer eindrucksvollen Leistungsbilanz zu Ende. In allen drei Prognosen, die Infratest dimap im Auftrage der ARD […] erstellt hat, wurden die vorläufigen Endergebnisse bereits um Punkt 18 Uhr hervorragend getroffen."*

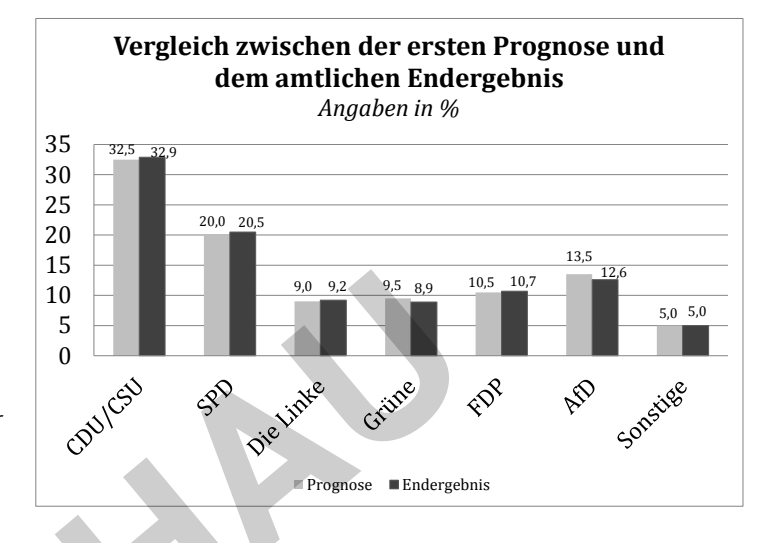

**[zur Vollversion](https://www.netzwerk-lernen.de/Wahlen-im-Statistikunterricht)**

(INFRATEST-DIMAP.DE, Pressemeldung vom 12.03.2010)

 Nach der Analyse der Umfrageergebnissen bei Sonntagsfragen ergibt sich die Frage, warum das Meinungsforschungsinstitut so gut abschneidet. Wir untersuchen, wie sich das Konfidenzintervall ändert, wenn der Stimmenanteil einer Partei h und der Stichprobenumfang variieren. Berechnen Sie in arbeitsteiliger Gruppenarbeit (Gruppe 1:  $h_1 = 0.1$ ; Gruppe 2:  $h_2 = 0.2$ ; Gruppe 3:  $h_3 = 0.3$ ; Gruppe 4:  $h_4 = 0.4$ ; Gruppe 5;  $h_5 = 0.5$ ) die fehlenden Werte der Tabelle. Gehen Sie hierbei so vor wie zuvor in **M 5** gezeigt.

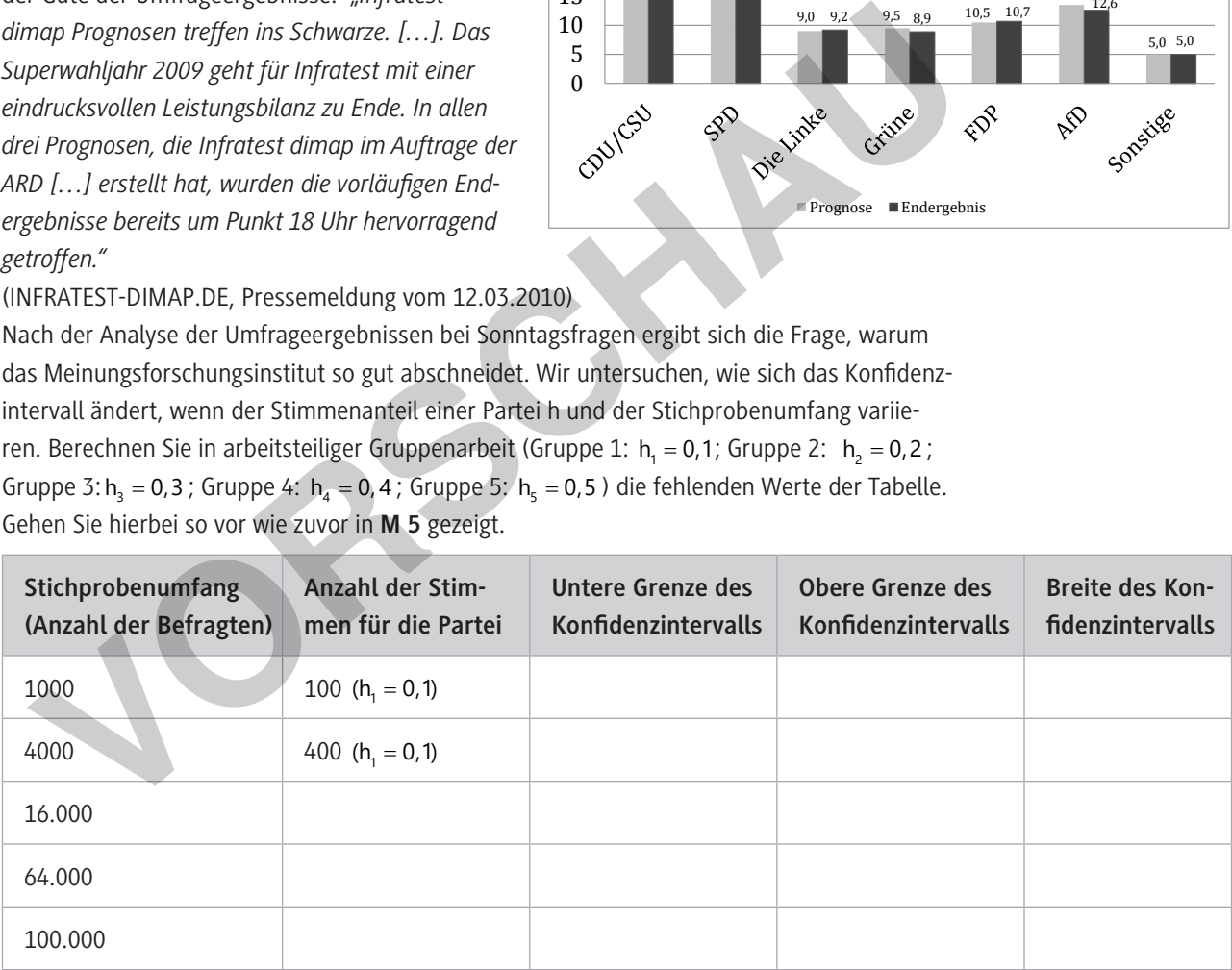

- c) Stellen Sie die Ergebnisse vor und analysieren Sie die Tabellen. Wie verändert sich die Breite des Konfidenzintervalls mit der Zunahme des Stichprobenumfangs? Formulieren Sie anhand Ihrer Beobachtungen eine Regel.
- d) Erklären Sie anknüpfend an Ihre Ergebnisse aus Aufgabenteil c), warum die Ergebnisse am Wahlabend so gut sind.

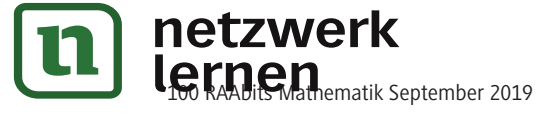

### **Paradoxien bei Wahlverfahren**

#### **"Simpson's Party" verbessert ihr Ergebnis in allen Wahlkreisen**

Im Gegensatz zum Mehrheitswahlrecht ist beim Verhältniswahlrecht der Anteil aller abgegebenen Stimmen, den eine Partei erhält, für die Sitzverteilung im Parlament entscheidend.

In "Demoskopien" wird in zwei Wahlkreisen gewählt. Die Partei "Simpson's Party" (S) legt von der einen Wahl zur nächsten in allen Wahlkreisen zu. Sie steigert ihren prozentualen Stimmenanteil in allen Wahlkreisen. Aufgrund der rasanten gesellschaftlichen Umbrüche ändert sich zwischen den Wahlen die Größe der beiden Wahlkreise.

#### **Aufgabe**

a) Die "Demoskopien Post" folgert aus den Wahlergebnissen: *"Die 'Simpson's Party' legt in allen Wahlkreisen zu und steigert somit ihr Gesamtergebnis im Vergleich zur letzten Wahl."* Prüfen Sie, ob die Aussage richtig ist, indem Sie die folgende Tabelle ergänzen.

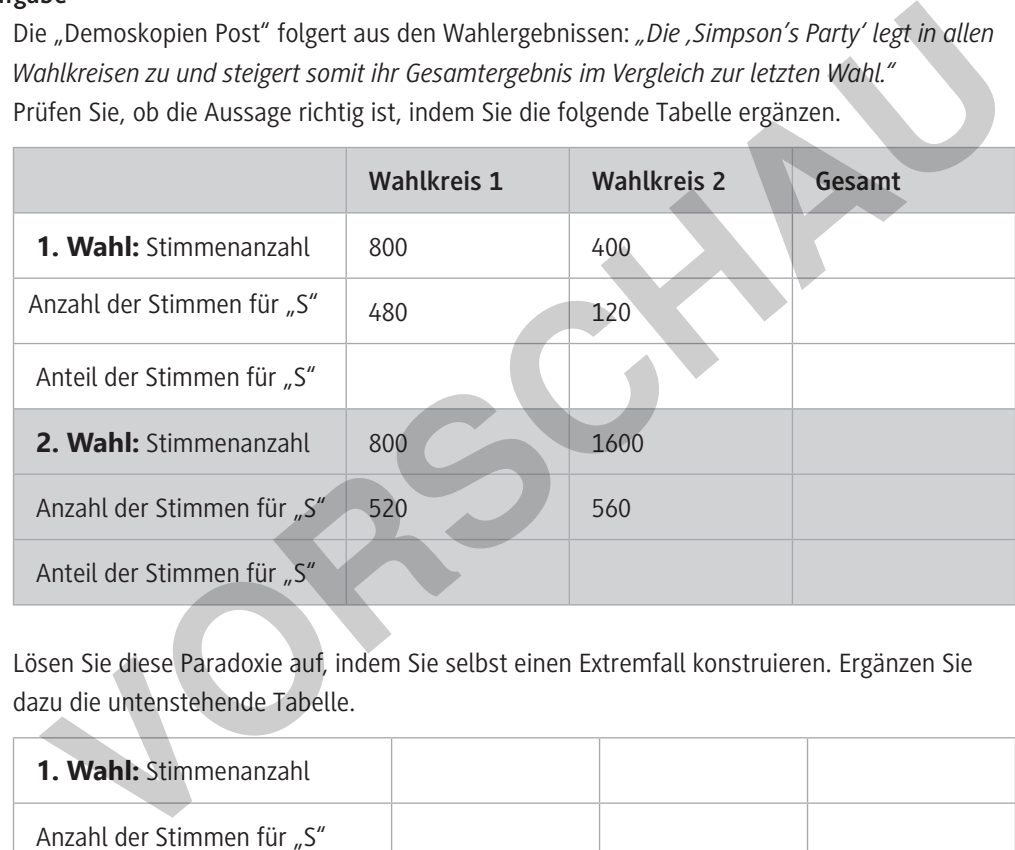

b) Lösen Sie diese Paradoxie auf, indem Sie selbst einen Extremfall konstruieren. Ergänzen Sie dazu die untenstehende Tabelle.

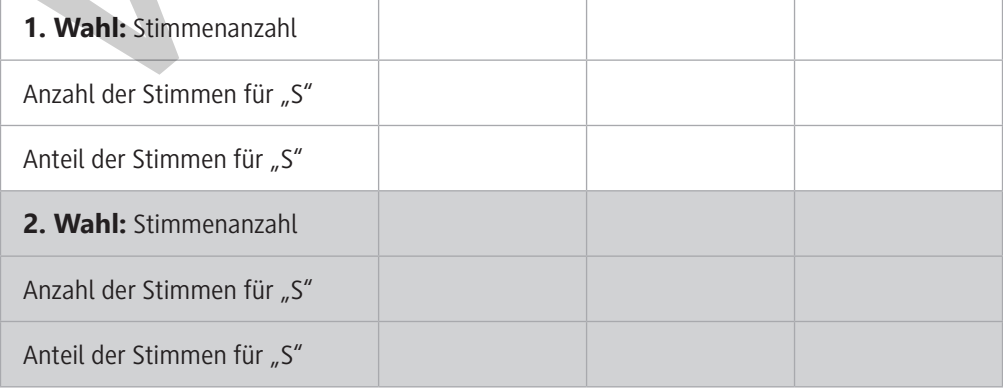

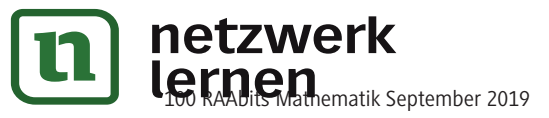

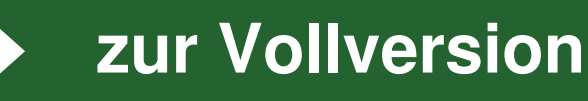

© RAABE 2019

### **Lösungen**

### **M 1 Manipulative Statistiken entlarven**

- a) Die Schüler beschreiben die unterschiedlichen Eindrücke, die bei der Betrachtung der vier Diagramme entstehen.
	- Zwischen 1949 und 2017 schwankt die Wahlbeteiligung zwischen weniger als 80 % und über 90 %. Das Maximum liegt im Jahr 1972. Zu Beginn und am Ende des Beobachtungszeitraums liegt die Wahlbeteiligung unter 80 %.
	- Zwischen 1972 und 2009 sinkt die Wahlbeteiligung rapide.
	- Zwischen 1972 und 2013 ist der Trend einer sinkenden Wahlbeteiligung zu erkennen. Die Wahlbeteiligung sank in diesem Zeitraum von mehr als 90 % auf weniger als 75 %.
	- Die Wahlbeteiligung unterliegt zwischen den Jahren 2005 und 2017 einer großen Schwankung. Nachdem diese von knapp 78 % um ca. 7 Prozentpunkte gefallen ist, stieg sie im Jahr 2017 wieder auf ca. 76 % an. er untertuerung, antrache von knapp 78 % um ca. 7 Prozentpunkte gefallen ist, stieg sie im<br>Jahr 2017 wieder auf ca. 76 % an.<br>Die Auswahl der Daten (Zeitspanne, Weglassen von Daten) bestimmt den Eindruck, derentsteht.<br>Die A

b) Eindrücke:

- Die Auswahl der Daten (Zeitspanne, Weglassen von Daten) bestimmt den Eindruck, der entsteht.
- Darüber hinaus spielt die Darstellung eine Rolle (z. B. Verkürzung der y-Achse).
- Schlagzeilen: "Seit 1983 sind die Grünen im Aufwärtstrend" und "Seit 30 Jahren stimmen rund 8 % für die Grünen"
- **Checkliste:**
- Verkürzung/Streckung der y-Achse: Durch das Abschneiden der y-Achse und deren Streckung entsteht der Eindruck einer großen Veränderung.
- Wahl des Basisjahres: Eine Änderung wirkt besonders drastisch, wenn man als Basisjahr das Maximum oder das Minimum auswählt.
- Datenauswahl: Damit Trends nicht unterbrochen werden, werden Daten weggelassen (z. B. werden nur die Wahlergebnisse jeder zweiten Wahl herangezogen).
- Herausgeber/Interessen: Prüfen Sie auch, wer die Daten erhebt und herausgibt und welche Interessen von dem Herausgeber verfolgt werden.

### **M 2 Daten mithilfe von Baumdiagrammen strukturieren**

a) Da die Pfade, die zu demselben Ereignis gehören, die gleichen Wahrscheinlichkeiten haben, beruhen die Artikel auf den gleichen Daten. Da die verwendeten Daten gerundet sind, kommt es zu geringen Abweichungen.

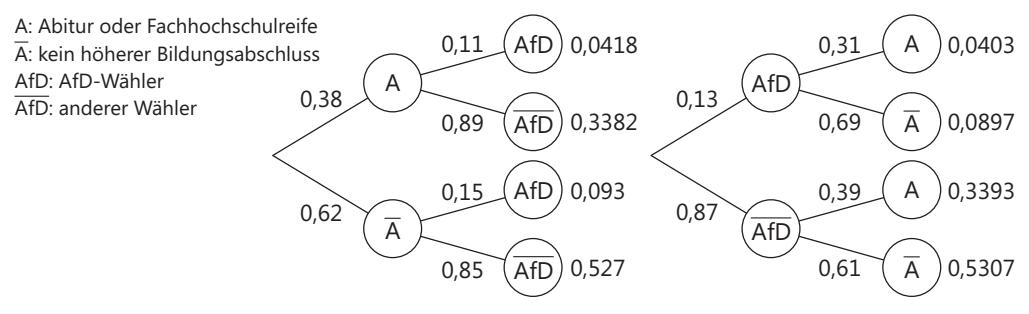

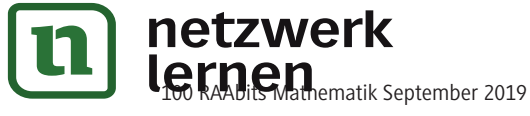

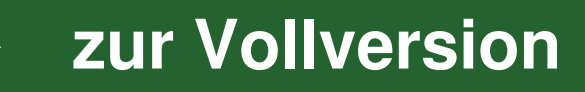